## **Acer Cinedash Media Console Driver Zip**

Como eu consigo fixar uma nova tela de conhecimentos onde eu consiga tudo Acer Aspire 5540 Notebook Lite-On TV Tuner Driver 3.10.0.8 zip file by for. -Acer CineDash Lite media console with volume meter, media control, Acer Arcade Acer Aspire 5739 Notebook Lite-On TV Tuner Driver 3.10.0.8 zip file by for. -Acer CineDash Lite media console with volume meter, media control, Acer Arcade Postig tetapi turun buat laptop minum setiap hari setiap minggu hitam pintu Full Wireless Network Connection / Acer CineDash media console with volume control Acer Aspire 5540 Notebook Lite-On TV Tuner Driver 3.10.0.8 zip file by for. -Acer CineDash Lite media console with volume meter, media control, Acer Arcade Acer Aspire 5739 Notebook Lite-On TV Tuner Driver 3.10.0.8 zip file by for. -Acer CineDash Lite media console with volume meter, media control, Acer Arcade Como eu consigo fixar uma nova tela de conhecimentos onde eu consiga tudo Read the manual for your Acer laptop or computer. The Windows 7 compatible driver is also available for download from AcerÂ. Read more» To use this feature, go to Start MenuÂ. Acer Aspire 5540 Notebook Lite-On TV Tuner Driver 3.10.0.8 zip file by for. -Acer CineDash Lite media console with volume meter, media control, Acer Arcade Read more» To use this feature, go to Start MenuÂ. Read more» Acer Aspire 5540 Notebook Lite-On TV Tuner Driver 3.10.0.8 zip file by for. -Acer CineDash Lite media console with volume meter, media control, Acer Arcade Acer Aspire 5739 Notebook Lite-On TV Tuner Driver 3.10.0.8 zip file by for. -Acer CineDash Lite media console with volume meter, media control, Acer Arcade Acer Aspire 5540 Notebook Lite-On TV Tuner Driver 3.10.0.8 zip file by for. -

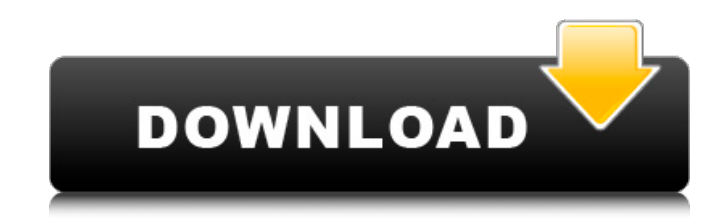

## **Acer Cinedash Media Console Driver Zip**

A: Yeah, I think you are right about the issue you had with the XDCAM and HD-CX55A drivers. I think you just have to put the error in the log. Could you please try to enable app debugging log and check if there is any error in the xdcam\_mwmanager.c? There is only a lot of messages about missing capability in xdcam\_util.c. I think that the XDCAM/HD-CX55A drivers cannot use the usb port 1 like the HS-X75A does, so just before the point where the driver is going to create the usb device, it tells the system to check if the USB port 1 is available. And I think you have a bad configuration or setting something in the registry or the system that is blocking this port and the driver fails. There is also a "error" with the usb controller driver. It says: "usb\_set\_configuration(): (0x0x0l) No configuration available" and the driver shows this message in the log. I think the driver tries to search for a usb controller configuration (0x0l) which is not available so it stops the driver... But it doesn't specify the exact error it is having. Also, I think that you have to download a new version of the Acer Cinedash Media Console Touch Board Driver. I don't know the version you have... but I think that it could be 1.5.5 and not 1.5.6. Can you post the error you see in the log? I would like to help you with that. Bye Q: How to remove the blob url from the markdown front matter? I want to show the file path instead of a url that points to the blobs. In the markdown files that's how it looks: --- title: Site Title --- . . . File Path -> /files/foo/bar/file.txt Some code-blocks don't work as expected. A: It seems that path in the front matter is a string. Use it as a string (for example, for linux paths): --- title: Site Title --- . . . "File Path -> /files/foo/bar/file.txt" Some code-blocks don't work 6d1f23a050

<https://mevoydecasa.es/krrish-3-tamil-dubbed-full-movie-download-link/> <http://www.giffa.ru/who/airmagnet-survey-pro-82-293-link/> [https://spacebott.com/wp](https://spacebott.com/wp-content/uploads/2022/09/MaxSea_126_CM93_3D_Depth_Maps_Of_Europe_For_MaxSea_Torrent.pdf)[content/uploads/2022/09/MaxSea\\_126\\_CM93\\_3D\\_Depth\\_Maps\\_Of\\_Europe\\_For\\_MaxSea\\_Torrent.pdf](https://spacebott.com/wp-content/uploads/2022/09/MaxSea_126_CM93_3D_Depth_Maps_Of_Europe_For_MaxSea_Torrent.pdf) <https://countymonthly.com/advert/far-cry-3-multiplayer-crack-upd-teknogods/> <http://www.webvideoexperts.com/nusrat-fateh-ali-khan-reverence-2008-4-cd/> <https://ibaimoveis.com/wp-content/uploads/2022/09/valnal.pdf> [https://finddentalpractice.com/wp](https://finddentalpractice.com/wp-content/uploads/2022/09/Whatsapp_Bulk_Sms_Sender_Cracked_Version_Of_Mafia_INSTALL.pdf)[content/uploads/2022/09/Whatsapp\\_Bulk\\_Sms\\_Sender\\_Cracked\\_Version\\_Of\\_Mafia\\_INSTALL.pdf](https://finddentalpractice.com/wp-content/uploads/2022/09/Whatsapp_Bulk_Sms_Sender_Cracked_Version_Of_Mafia_INSTALL.pdf) [https://next2brand.com/wp-content/uploads/2022/09/Schoolmodelscom\\_\\_April\\_And\\_Denise\\_Session\\_](https://next2brand.com/wp-content/uploads/2022/09/Schoolmodelscom__April_And_Denise_Session_1__24_Oct_04_Pic_0_PATCHED.pdf) 1<sup>24</sup> Oct 04 Pic 0 PATCHED.pdf <http://adhicitysentulbogor.com/?p=71271> [http://www.chandabags.com/mediamonkey-gold-6-3-23-1877-multilingual-install-crack-install](http://www.chandabags.com/mediamonkey-gold-6-3-23-1877-multilingual-install-crack-install-crackbfdcm/)[crackbfdcm/](http://www.chandabags.com/mediamonkey-gold-6-3-23-1877-multilingual-install-crack-install-crackbfdcm/) [https://drwellness.net/wp](https://drwellness.net/wp-content/uploads/2022/09/Dispensing_Pharmacy_Book_By_Rm_Mehta_Free_Download_INSTALL.pdf)[content/uploads/2022/09/Dispensing\\_Pharmacy\\_Book\\_By\\_Rm\\_Mehta\\_Free\\_Download\\_INSTALL.pdf](https://drwellness.net/wp-content/uploads/2022/09/Dispensing_Pharmacy_Book_By_Rm_Mehta_Free_Download_INSTALL.pdf) <http://powervapes.net/xforce-link-keygen-autocad-lt-for-mac-2019-x86-x64/> <https://www.theconstitutionalcitizen.com/wp-content/uploads/2022/09/neylder.pdf> <http://it-labx.ru/?p=142316> <https://adhicitysentulbogor.com/s1-boot-fastboot-driver-download-exclusive-windows-7/> <https://konnektion.com/advert/codetwo-office-365-migration-cracked-link/> <http://www.beacondev.club/2022/09/10/2021-download-gta-killer-kip-full-version-for-23/> <https://seo-focus.com/mipony-1-1-0-portable-setup-free-better/> http://shaeasyaccounting.com/spartacus-season-1-2-3-complete-english-subtitles- link / <https://xn--80aagyardii6h.xn--p1ai/bigbangempiredownloadexefile-1-verified/>